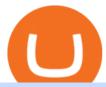

download mt4 apk coinbase or robinhood for crypto reddit stock predictor how to get crypto wallet crypto

https://i0.wp.com/1stminingrig.com/wp-content/uploads/2018/05/61Dx-t7FYIL.\_SL1200\_.jpg?fit=1200%2C8 00&ssl=1||Digital BitBox - Cryptocurrency Hardware Wallet - 1st ...||1200 x 800

7 Reddit Stocks To Buy if The ' Meme Stocks ' Trend Has Runway.

How to set up a crypto wallet Coinbase

Osmosis is the first IBC-native Cosmos interchain AMM

https://crypto-current.co/wp-content/uploads/2021/03/Bitcoin-Price-May-Breach-58k-CFTC-Reportedly-Investigating-Binance.jpg|||Bitcoin Price May Breach \$58k, CFTC Reportedly ...|||1500 x 1500

Crypto+arbitrage+site - Image Results

An API Key can be considered as a username. This is generated by the exchange once you declare your settings. An API Secret or API Private Key is simply another string of characters that must be used in combination with the API Key to establish the connection. An additional security layer can be added by generating an API Passphrase. While the API Key and Secret are generated by the exchange, the Passphrase is commonly generated by the user.

https://i.pinimg.com/originals/f2/ba/74/f2ba74b6d6bce414e11c27c3ebc9a6cf.jpg|||Is Robinhood Safe For Cryptocurrency - Arbittmax|||1600 x 1600

https://cdn.investinblockchain.com/wp-content/uploads/2019/05/Untitled-design-min.jpg?x90951|||Bitcoin,

Ethereum, Ripple, Litecoin, Bitcoin Cash, EOS ... || 1706 x 1137

Bitcoin Ultimatum (BTCU) Coin Price, Chart & Dinance .

https://i.pinimg.com/originals/94/0f/bf/940fbf6c2d8c96aea0c8129aa6ec84fc.png|||Bitcoin Dominance Chart Binance - BITCOBIN|||1280 x 1024

How to Get a Crypto Wallet: Best Cryptocurrency Wallet 2020.

https://i.pinimg.com/originals/be/b4/eb/beb4eb094bfe119c589a624b5890a1ce.png|||Will~Bitcoin~(BTC)~Prices~Switch~Off~with~Binance~...|||1280~x~1024

 $https://www.ballchain.com/product\_images/uploaded\_images/bcm-iso-certificate.jpg|||Ball~Chain~MFG~ISO~Certificate \mid Ball~Chain~MFG.|||2200~x~1700~$ 

MetaTrader 4 for Android - APK Download

https://l.bp.blogspot.com/-LRyOfVfoZi8/XIKZgR6AzJI/AAAAAAAAAAU/IN-fXfufkTQIo-xCYI8ES5pon-5NqtRbgCEwYBhgL/s1600/binance%2Bbitcoin%2Bhalving%2Beffect%2Bprice%2Bcoinex%2Bb2.jpg|||Binance CEO expectation about Bitcoin Halving price higher ...|||1280 x 898

How To Use Your Coinbase API Key [Full Guide] - Crypto Pro

r/StockMarketPrediction - reddit.com

Coinbase vs. Robinhood: Cryptos available When it comes to cryptocurrency selection, there's no comparison. Coinbase is the clear leader with 96 tradeable cryptocurrencies, ranging from popular.

Coinbase vs. Robinhood: Which Is Better for Buying Crypto?

 $https://www.blockchain.com/static/img/wallet/wallet-security.png|||Blockchain.com\ Wallet\ -\ Store\ and\ Invest\ in\ Crypto|||1075\ x\ 982$ 

Crypto Arbitrage compare your favorite cryptocurrencies prices on several exchanges to help you find the best deal. 17 different exchanges: - Binance - Bitfinex - Bitstamp - Bittrex - C-CEX - Coinbase - Cryptopia - Gate.io - Gdax - HitBtc - Kraken - Kucoin - Liqui.io - Livecoin - Poloniex - Quoine - Yobit 30 different coins: - Bitcoin (BTC) - Bitcoin Cash (BCH)

2. level 2. crickhitchens. Op · 5m. Hmmm, maybe I'm confused. Are you talking about the "Assets" page on the Osmosis site? If so, I don't see anything there when I connect my Keplr wallet. Am I supposed to send my coins somewhere over IBC? I thought I could just connect my wallet and see my balance on Osmosis, like other DEX's.

 $https://www.jeffreykamys.com/wp-content/uploads/2021/04/iStock-966859334-scaled.jpg|||Doge\ Coin,\ Tesla,\ Coinbase\ (COIN),\ Aptiv\ (APTV)\ and\ ...|||2560\ x\ 1428$ 

https://i0.wp.com/9to5mac.com/wp-content/uploads/sites/6/2013/10/aapl.png?resize=1600%2C1000&qu

ality=82&strip=all|||iPad revenues predict AAPL stock price better than iPhone ...|||1600 x 1000 How to Get Your Coinbase Pro API Key and Use It [Full Guide]

https://mrcoinpedia.com/wp-content/uploads/2019/08/1565186678\_s-l1600.jpg|||BITCOINS! Gold Plated Commemorative Bitcoin .999 Fine ...|||1373 x 1500

https://iwaterpurification.com/wp-content/uploads/2018/02/6-1024x813.png|||Mega Home Counter Top Stainless Water Distiller, Glass ...|||1024 x 813

Build a Crypto Portfolio - #1 in Security Gemini Crypto

 $https://cryptowizards.net/\_nuxt/img/triangular-arbitrage-crypto.5b8ad1d.png|||Home\ [cryptowizards.net]|||2038x792$ 

https://icomarks.com/files/screenshots/65/92b4cc953d2f47c9df9b8e3ba96a34b5\_1.png|||Arbitrage Crypto Trader (ARCT) - Price Chart and ICO ...|||1024 x 1024

Osmosis Review - Is Osmosis Scam or Legit?

The CB-ACCESS-SIGN header is generated by creating a sha256 HMAC using the secret key on the prehash string timestamp + method + requestPath + body (where + represents string concatenation). The timestamp value is the same as the CB-ACCESS-TIMESTAMP header. The body is the request body string. It is omitted if there is no request body (typically for GET requests).

https://cryptonomist.ch/wp-content/uploads/2020/08/01-arbismart.png|||Invest smartly and securely with crypto arbitrage ...|||1400 x 795

https://algotrading-investment.com/wp-content/uploads/2020/08/ZigZag-Indicator-for-Stock-Market-1030x10 07.png|||ZigZag Indicator for Stock Market Free Download||1030 x 1007

MetaTrader 4 400.1350 for Android - Download

Learn more about API access in this article here. Step 1: Click the menu button at the top right of the Coinbase Pro dashboard and select API from the dropdown. Step 2: Under Profile Information in the API Settings tab, click the + NEW API KEY button at the top right corner. Step 3: Select the View box in permissions.

 $https://cdn.vox-cdn.com/thumbor/GJW5ITBqdnGa8Tlh9L0jrMB5FL8=/0x65:2265x1575/1200x800/filters:focal(0x65:2265x1575)/cdn.vox-cdn.com/uploads/chorus_image/image/20735227/20130929_sal_ap5_065.0.jpg||| 2013 NFL Winning Stats Predictor: Week 5 Picks - Stampede Blue|||1200 x 800$ 

https://platoblockchain.net/wp-content/uploads/2021/03/binance-coin-bitcoin-sv-dash-price-analysis-08-march .png|||Binance Coin, Bitcoin SV, Dash Price Analysis: 08 March ...|||1828 x 933

 $https://i.ebayimg.com/images/g/xQUAAOSwzuRhBJ5 \sim /s-11600.jpg|||Oversized SOLIOM S60-FBA1 Bullet Secutivy Camera - White ...|||1500 x 1500$ 

https://executium.com/m/alt/images/657085267\_online-crypto-arbitrage.jpg|||How to Perform Crypto Arbitrage | executium Trading System|||1200 x 801

https://avocadoughtoast.com/wp-content/uploads/2021/06/Coinbase-vs-Robinhood.png|||Coinbase vs Robinhood | Which is best 2021|||1500 x 844

Download MetaTrader 4 apk 400.1350 for Android. MetaTrader 4: Trade Forex at any time, at any place!

To set up your arbitrage bot on Crypto hopper, check the following steps: Log on to www.cryptohopper.com Sign up by entering all necessary information and confirming your Email Go to your profile and click on My Hoppers Add a new hopper Youll be presented with three options. Click on Arbitrage bot Configure the arbitrage hopper.

MetaTrader 4 (APK) - Review & Download

Crypto Arbitrage - Apps on Google Play

https://www.enrichedfeed.com/wp-content/uploads/2021/04/polkadot-binance-coin-bitcoin-cash-bitcoin-sv-pri ceanalysis-28-april.png|||Polkadot, Binance Coin, Bitcoin Cash, Bitcoin SV Price ...|||1805 x 824

The Best Crypto Trading Bots for Arbitrage - BeInCrypto

7 Reddit Stocks To Buy if The Meme Stocks Trend Has Runway If the r/WSB phenomenon isn't going anywhere, these stocks may have a path to bounce back to their past highs

Hello Stock-Picks Redditors, What do you all think of Reklaim (OTCQB: MYIDF)? Company Overview. Founded in 2018 and with offices in New York & Toronto, Reklaim is a company driven by the evolution of data and privacy.

Sending osmosis rewards to a seperate wallet: OsmosisLab

Download MT4 for PC Fast & Download .

Videos for How+to+get+crypto+wallet

Active management is bad and its getting worse. Every year, S&P Dow Jones Indices does a study on active versus passive management. Last year, they found that after 10 years, 85% of large-cap funds underperformed the S&P 500, and after 15 years, nearly 92 percent are trailing the index.

https://www.cryptopolitan.com/wp-content/uploads/2020/03/Bitcoin-price-drop-to-2.4k-still-possible-analyst.j pg|||Bitcoin price drop to \$2.4k still possible: analyst ...|||1140 x 815

Trade BTCUSDT perpetual contracts on Binance Futures - the world's leading crypto futures trading exchange with deep liquidity and low fees.

https://bitconsum.com/oc-content/uploads/8/1241.jpg|||How to develop a arbitrage crypto arbitrage bot ...|||1700 x 893

 $https://lookaside.fbsbx.com/lookaside/crawler/media/?media\_id=10155115419417387|||Forex Signals Free Download - Auto Forex Trading Aft|||1649 x 1483$ 

Coinbase and Robinhood provide platforms for investors to buy and sell cryptocurrency. Coinbase is a crypto exchange, so you can make crypto to crypto trades and withdraw your coins to PayPal or.

In short, Coinbase is a really good onramp for new crypto users, offering users many of the capabilities cryptocurrencies were created for in the first place. With Robinhood, you cant send coins.

https://i1.wp.com/blockpublisher.com/wp-content/uploads/2019/05/BNB-Price-Surge-Binance-Reopens-Trading-Post-Bitcoin-Hack.png?fit=1771%2C1080&ssl=1||BNB Price Surge: Binance Reopens Trading Post Bitcoin Hack ...||1771 x 1080

http://283e958szn126nly23c8cf3h.wpengine.netdna-cdn.com/wp-content/uploads/2013/05/cal.png|||Forex Position Size Calculator App | Forex Worth Money|||1099 x 930

https://media.businessam.be/ISOPIX\_25969666-003-1620818898.jpg|||Coinbase onttroont TikTok als populairste app in ...|||1600 x 929

Predictor - reddit

2021 Guide: How to Bitcoin Arbitrage. Bitcoin arbitrage is an investment strategy in which investors buy bitcoins on one exchange and then quickly sell them at another exchange for a profit. Because bitcoins trade at different prices on different exchanges, its an opportunity that many investors have seized in recent years.

https://s3.cointelegraph.com/uploads/2021-04/10f55a68-8236-461e-a3fe-8ec841f3ef9f.png|||Bitcoin dips under \$60,000 What's pulling down BTC price ...|||2492 x 1778

 $http://cryptostellar.com/wp-content/uploads/2020/10/BIN2-1.png|||How\ to\ earn\ Bitcoin\ on\ Binance\ without\ trading\ -\ CryptoStellar|||2240\ x\ 1260$ 

https://gunthy.org/wp-content/uploads/2020/08/crypto-arbitrage-bot.png|||Discover bitRage The Number 1 Crypto Arbitrage Bot ...|||1230 x 836

Cosmos Connects to Ethereum Via the Osmosis DEX

Platform Features Both Robinhood and Coinbase have user-friendly platforms that even beginners can use. On Robinhood, you can trade stocks, ETFs, options, and you can purchase cryptocurrencies..

https://cryptopolitanimg.s3.amazonaws.com/wp-content/uploads/2020/09/07133511/Bitcoin-price-in-H-S-afte r-pump-and-dump.jpg|||Bitcoin price in H & Damp; S after pump and dump? | Cryptopolitan|||1140 x 815

 $https://library.tradingtechnologies.com/trade/Content/gdx-tt-crypto-workspace-new-cb.png|||TT\ Crypto\ users\ |\ Trading\ Crypto\ on\ TT\ Help\ and\ Tutorials|||1866\ x\ 947$ 

https://www.gannett-cdn.com/presto/2019/05/08/USAT/74f9fdc2-5b70-4cf2-9a51-61144abe8fdb-AFP\_AFP\_

YX263.JPG?crop=5471,3063,x0,y0&width=3200&height=1792&format=pjpg&auto=webp||Bitcoin Price On Binance In Naira: Binance P2P Adds ...||3200 x 1792

In todays article, were having a look at how to stake Osmosis with the popular Cosmos wallet Keplr. Lets Get To Staking! Step 1 - Install the wallet extension. If you havent downloaded the wallet yet, go to https://wallet.keplr.app/; a pop-up will appear as soon as you enter the website. Click on the pop-up; it will lead you to the Chrome extension store.

Log into your Coinbase Pro account. Choose API from the drop down menu (top right of the page). Click on + New API Key. Give the keys some permissions. We'll need view and trade permission. You'll also need to note or set the passphrase, as we'll need that later. Once you create the keys you'll be show the Key Secret. Make a note of this.

Download MT4 3.0.0.0 Android APK - APKPure.com

https://www.bitcoindicate.com/wp-content/uploads/2021/06/u615hBuq.png|||Binance CEO CZ Makes Big Reveal On Where The Bitcoin Price ...|||1481 x 809

Decentralized Exchange Osmosis Rises Above \$1Billion In Total.

http://www.obsidianart.com/cryptoviewer/img/gallery/en\_chart.png|||Crypto Viewer|||1440 x 2880

https://cryptoecc.com/wp-content/uploads/2021/04/cryptocurrency-arbitrage.jpg|||Cryptocurrency arbitrage: how does it work - ECC Project|||1920 x 1280

As of Monday morning (UTC+8), Bitcoin is changing hands at \$34,397, down 2.5% on a 7-day rolling basis. Source: TradingviewIt was a week full of volatility for Bitcoin as prices fell to their lowest level since January on June 21st. Despite making a new low, there was not enough selling interest to keep pushing the price below the \$28,000 support.

Coinbase, a leading cryptocurrency exchange, and Robinhood, a popular and innovative trading platform, are often compared to try to determine which is the best service for trading and investing in cryptocurrency. Both have simple applications that are user-friendly for beginners. When comparing Coinbase and Robinhoodfor crypto, we consider their fees, selection of cryptocurrencies, platform capabilities and uses to determine which service is best for cryptocurrency investing and trading.

Price Today Around \$45,000; Ether, Binance Slip ...|||1600 x 900 Osmosis not showing wallet balance : OsmosisLab

http://www.bitcoinnewsminer.com/wp-content/uploads/2019/02/9644/binances-bnb-token-hits-all-time-high-in-bitcoin-value.jpg|||Binances BNB Token Hits All-Time High in Bitcoin Value|||1500 x 1000

Binance just aggressively bought the Bitcoin price dip, bull.

https://cdn-images-1.medium.com/max/1600/1\*h\_oF\_1GCJrrmFTUzafGoLw.jpeg|||Crypto Arbitrage Bot Telegram - Build A Crypto Trading Bot ...|||1400 x 814

The Tokenized Bitcoin (imBTC) Coin Price, Chart & Dry News .

https://betalist.imgix.net/attachment/94800/image/8af0d1c7e1b4611301c7dcc44f4ef654.jpeg?ixlib=rb-1.2.2||| Coingapp: Crypto Arbitrage Opportunities | BetaList|||2120 x 1590

How to set up a hosted wallet: Choose a platform you trust. Your main considerations should be security, ease of use, and compliance with government and financial regulations. Create your account. Enter your personal info and choose a secure password. Its also recommended to use 2-step verification.

How To Get A Wallet Address For Cryptocurrency Protrada

The Osmosis platform operates using the Keplr wallet, which supports Cosmos Inter Blockchain Communication (IBC). Keplr is used for staking at Osmosis. To create a wallet, go to the Keplr website.

MT4 Android 3.0.0.0 APK Download and Install. Epic classic MMORPG rebirth! Let's raid for honor! r/Predictor: All great predictors, come on in!

How To Stake Osmosis With Keplr Wallet - A Step-by-Step Guide

 $https://www.superiorautoextras.net/product/image/large/11164\_1.jpg|||Tri-Fold\ Document\ Wallet\ |\ Superior\ Auto\ Extras.|||1024\ x\ 1024$ 

The platform records about \$46.6 million in December as against its July value of \$4.1. Furthermore, CoinGecko data showed that the Osmosis native token (OSMO) rose by 13% within the last 24 hours to \$7.78. This takes the token to a new all-time high (ATH), surpassing its November ATH of \$6.80. 5 BTC + 300 Free Spins for new players & Damper 15 BTC.

Is deep learning for stock prediction a huge scam? - reddit

https://www.newsbtc.com/wp-content/uploads/2020/03/bitcoin-price-02032020-3-1536x909.png|||A 300

Bitcoin Sell-Order on Binance Drops Price by \$100 ... || 1536 x 909

Binance Coin Price Chart Today - Live BNB/USD - Gold Price

 $https://binarytoday.com/wp-content/uploads/2020/09/Crypto-Arbitrage.png|||Binary\ Today\ -\ Binary\ Options, Forex\ \&\ Crypto\ Reviews|||2075\ x\ 894$ 

 $https://atomicwallet.io/images/press-kit/atomic\_wallet\_logo\_dark\_rounded.png|||Press Kit | AtomicWallet|||1800 x 1800$ 

 $https://meetm.github.io/Fills-Alert-Bot/botsc.jpg|||FAB - Fills \ Alert \ Bot \ | \ Alerts \ you \ on \ Telegram \ when \ your \\ ...|||1078 \ x \ 1092$ 

https://coincrunch.in/wp-content/uploads/2018/08/arbitrage-volume.jpg|||First Look: Crypto Vision is not just another Arbitraging App|||1080 x 1007

API Keys: Coinbase Pro - Automated Trading at Alertatron

Crypto for Beginners: How to Setup Your First Wallet by .

 $https://atomicwallet.io/images/press-kit/atomic\_wallet\_logo\_white\_horizontal.png|||Press Kit | Atomic Wallet|||3098 x 1280$ 

Coinbase vs. Robinhood: Which Is Right for You The Ascent.

https://cryptomart.review/wp-content/uploads/2019/03/Why-is-Binance-Coin-growing-faster-than-Bitcoin.jpg| ||Why is Binance Coin growing faster than Bitcoin? - CryptoMart|||1920 x 1080

How to create an API key Exchange Help

https://image.winudf.com/v2/image1/Y29tLnhtLmdsb2JhbC5jb3JwX3NjcmVlbl8wXzE1NDM5OTQ5NThfM Dcw/screen-0.jpg?fakeurl=1&type=.jpg|||Xm Global Mt4 Download|||1080 x 1920

Stocks - Investing and trading for all - reddit

https://executium.com/m/alt/images/2116400813\_bitcoin-crypto.jpg|||Best Ways of Making Money From Crypto Arbitrage ...|||1200 x 800

Here is a step-by-step guide on how to set up your first crypto wallet. We made it easy for newbies to get jump into the bandwagon and start investing in cry.

Bitcoin holds \$48K as final Wall Street session caps 60% YTD gains for BTC. There's plenty to celebrate in "up only" Bitcoin beyond short timeframes, analysts conclude on the last day of the year. cointelegraph.com. Dec 31, 2021 15:00. BTC, ETH, and SHIB Price Analysis for December 31.

stock market prediction for the 08th nov. In this video I make a prediction for the next week coming, you can hear me live scanning and analyzing the stocks . most of videos out there give down and up opportunities without making any decision, so I try to change it by showing how I prepare to trade each week.

BTC/USDT Binance Live Price Chart

 $http://www.studioeqdesign.com/media/catalog/product/cache/1/image/9df78eab33525d08d6e5fb8d27136e95/p/h/photo\_1\_2\_.jpg|||Bitcoin Crypto Card - Orange Anodized Aluminum Card|||2048 x 1536$ 

Coinbase vs. Robinhood: Which Is the Better Crypto Brokerage .

42445.92 BTCUSDT USD-Margined Perpetual Binance Futures

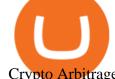

Crypto Arbitrage - a node.js script to help find and act on.

Full-featured trading system: 2 execution modes and 4 order types. Real-time symbol quotes. Up to 10 open charts opened simultaneously. Financial news. Email and chat. MetaTrader 4 can now be placed in your pocket allowing you to trade Forex at any time! Download MetaTrader 4 for iPhone/iPad and trade 24/5.

https://cryptoast.fr/wp-content/uploads/2017/12/cryptopia-arbitrage-2.jpg|||Tutoriel: Comment s'inscrire et utiliser la plateforme ...|||1743 x 934

Is deep learning for stock prediction a huge scam? The insane amount of papers and articles regarding people using LSTMs, GRUs, CNNs and whatnot for predicting stock prices is driving me mad. At the end of the day all their fancy models just replicate the previous day values.

Easy Guide: How to Set up Your First Crypto Wallet - YouTube

Binance Coin Price Chart Today - Live BNB/USD - Gold Price. 1,829.05. +13.28. +0.73%. Metal.

MetaTrader 4 is a software that caters to Forex and CFDs. There are two versions: MetaTrader 4 Web and MetaTrader 4 free Ultimate. The latter is a desktop application and the former is a web-based application. MetaTrader 4 is a well-known Forex trading platform that has been around for more than a decade.

https://i.pinimg.com/originals/cd/0d/57/cd0d576e79542a0ea0d21a606462114f.png|||Bitcoin Usd Price Binance - BITCOBIN|||1473 x 789

https://bitcoinist.com/wp-content/uploads/2019/07/shutterstock\_1384312553-e1561993940674-1920x1200.jp g|||Binance Coin Price Analysis: BNB Bulls Eye \$37 Level ...|||1920 x 1200

Where to Get a Crypto Wallet: What Are the Key Types of Crypto Wallets. Online Wallets. If youre about to create a crypto wallet, you are faced with a choice. That is, there is a place for crypto wallet comparison. The . Computer & Computer &

https://solutions-assets.sftcdn.net/uploads/00000477923.JPG|||Best crypto arbitrage apps In 2020 - Softonic|||1472 x 825

https://coincodex.com/en/resources/images/admin/news/bitcoin-ethereum-11/btc\_eth\_bnb\_price\_analysis\_bull ish.jpg:resizeboxcropjpg?1580x888|||Bitcoin, Ethereum, & Binance Coin Price Analysis: BTC ...|||1580 x 888

https://changelly.com/blog/wp-content/uploads/2019/09/plutus-crypto-portfolios-leaderboard.png|||Your~Guide~to~Crypto~Trading~Changelly~||EverestCrypto|||1080~x~1956

As the title says predict the best performing stock of 2021 and by the end of 2021 I will give away a Reddit award ???? to the person who correctly predicts the best performing stock of 2021. The award will given by end of next year. And if there is no correct prediction the award will be given to the person whos stock comes closest to the .

Reddit and the WallStreetBet subreddit has become a very hot topic on the capital market from the beginning of 2021. The discussions on these forums show the potential to influence the stock market. My project is to build a model to forecast the market movement based on the rich text data from Reddit.

https://gblobscdn.gitbook.com/assets%2F-LOUdhG0EdploAZkuooL%2F-Lk7Tepn8uq8yjoL2qw5%2F-Lk7ThbZidDrqaO8FQIj%2Fimage.png?alt=media&token=98f54aeb-ad9d-4241-93ea-6f612ef63e63|||DeribitTrade Platform|||1915 x 962

 $https://cdn.vox-cdn.com/thumbor/niKr3iEHqYHTX1hd23xeVLKw1W8=/0x0:1200x630/2120x1413/filters:focal(504x219:696x411)/cdn.vox-cdn.com/uploads/chorus_image/image/63589006/adobestock_14111173.0.jpeg|||Keys to success include self-awareness and conscious ...|||2120 x 1413$ 

https://i.redd.it/rmmf7dc6n9c01.jpg|||Coinbase users finding out about Robinhood App ...|||1080 x 1080 Coinbase+or+robinhood+for+crypto News

https://goldcoasttradingcards.net/wp-content/uploads/2021/03/2021-TRADERS-PREDICTOR-PP03-CANTE RBURY.jpg|||2021 NRL Traders Premiership Predictor - PP03 Canterbury ...||1440 x 2048

Stock\_Picks: The place to discuss day trading, stock . - reddit

Buy Crypto In 3 Minutes - #1 in Security Gemini Crypto

2022-01-14 - The current price of Bitcoin BEP2 is \$42,434.10 per (BTCB / USD). The current market cap is

\$ 4,460,400,980.15. 24 hour volume is \$ 32,612,630.28. Buy cryptocurrencies on Binance now.

How To Create A Cryptocurrency Wallet (A Step-By-Step Guide)

Cryptocurrency arbitrage is a strategy in which investors buy a cryptocurrency on one exchange and then quickly sell it on another exchange for a higher price. Cryptocurrencies like Bitcoin trade on hundreds of different exchanges, and sometimes, the price of a coin or token may differ on one exchange versus another. https://westernpips.com/img/metatrader4-eas.jpg|||Crypto Arbitrage Trading How To Best Forex Trading ...|||1764 x 1040

https://goldcoasttradingcards.net/wp-content/uploads/2021/03/2021-TRADERS-PREDICTOR-PP08-NEWCA STLE.jpg|||2021 NRL Traders Premiership Predictor - PP08 Newcastle ...|||1448 x 2048

https://cryptopolitanimg.s3.amazonaws.com/wp-content/uploads/2021/01/12121255/Bitcoin-trend-analysis-With-daily-trend-intact-BTC-enters-consolidation-as-bulls-target-40K.jpg|||Bitcoin trend analysis With daily trend intact BTC ...|||1140 x 815

Cryptocurrency On-Ramps And Off-Ramps, Explained - Wealthy .

http://static1.businessinsider.com/image/5aa01fd02d6d0220008b458b-1078/screen-shot-2018-03-07-at-12212 0-pm.png|||Bitcoin is plummeting after one of the world's largest ...|||1078 x 814

API stands for Application Programming Interface. As the name already suggests, it is an interface used to link the ProfitBird platform with the exchanges. If you provide your ProfitBird account with the API Key and Secret of your Coinbase Pro account, then the ProfitBird Platform is able to invest and trade on your exchange account on your behalf. So the API Key and Secret act as a unique identifier for authentication.

https://btcmanager.com/wp-content/uploads/2021/06/Interactive-Brokers-Set-to-Commence-Crypto-Trading-Commence-Crypto-Trading-Commence-Crypto-Commence-Crypto-Crypto-Commence-Crypto-Crypto-Crypto-Crypto-Crypto-Crypto-Crypto-Crypto-Crypto-Crypto-Crypto-Crypto-Crypto-Crypto-Crypto-Crypto-Crypto-Crypto-Crypto-Crypto-Crypto-Crypto-Crypto-Crypto-Crypto-Crypto-C

With-Planned-Summer-Roll-Out.jpg|||Where To Buy Crypto : Bitcoin Arbitrage: Is It a ...|||1300 x 776

 $https://www.datocms-assets.com/45776/1624503176-deposit.png|||How\ to\ Access\ AKT\ Token\ and\ Provide\ Liquidity\ on\ Osmosis\ ...|||1298\ x\ 990$ 

 $https://1gio.io/wp-content/uploads/2019/02/mt4-lost-honor-2.jpg|||Download\ MT4-Lost\ Honor\ APK\ Mod\ for\ Android/iOS|||1280\ x\ 800$ 

Coinbase Pro - API Import Guide CoinLedger

https://blockonomi-9fcd.kxcdn.com/wp-content/uploads/2019/02/binance-coin-price.jpg|||Binance Coin (BNB) Price Analysis: All Time High Against ...|||1400 x 933

How do I create an API key for Coinbase Pro

Press J to jump to the feed. Press question mark to learn the rest of the keyboard shortcuts

Cboe Market Data Services - Cost-Effective Equities Data

https://cdn.publish0x.com/prod/fs/images/0faf8f4f4205fcdc8ddc6769ef11993d36ac5a60ef2bf89a2270f252c73 9dae0.jpeg|||How To Import Private Key In Metamask | How to Import ...|||1920 x 1078

2022-01-14 - The current price of The Tokenized Bitcoin is \$ 42,616.94 per (imBTC / USD). The current market cap is \$ 0. 24 hour volume is \$ 0. Buy cryptocurrencies on Binance now.

https://cryptopolitanimg.s3.amazonaws.com/wp-content/uploads/2020/08/05230011/Binance-Coin-price-chart -1-5-August.png|||Binance Coin price rises above \$23.25, what to expect?|||1465 x 784

Crypto Arbitrage - a node.js script to help find and act on arbitrage opportunities. A cryptocurrency arbitrage opportunity calculator and trading bot. Over 800 currencies and 50 markets. To use, go to https://manu354.github.io/cryptocurrency-arbitrage/ (this link no longer links to the old site, download from github to use the tool) , for development install nodejs ^V8.00 and run npm install in the folder where the script main.js is.

 $https://image.winudf.com/v2/image/cnVzcy5mb3JleGdhbWUuYnV0cy5mb3JleF9nYW1IX3NjcmVlbl8wXzE\\ 1MDgzODA4MDRfMDk2/screen-0.jpg?fakeurl=1\&! amp;type=.jpg|||Demo Forex Espanol | Forex Scalping Strategy That You Must ...|||1080 x 1920$ 

API Key Authentication - Coinbase Developers

For new users, its worth noting that tokens have to be moved to appchains before they can be used there. For example, if the user bridges to Osmosis and trades for ATOM, the Cosmos network token,.

 $https://ethereumworldnews.com/wp-content/uploads/2018/06/Captura-de-pantalla-de-2018-06-16-19-00-44.pn \\ g|||\"Crypto Exchange Ranks" Goes Live This Monday - Ethereum ...|||1366 x 768$ 

 $https://commodity.com/wp-content/uploads/2020/07/crypto-brokers.png|||Crypto\ Brokers:\ What\ to\ Look\ Out\ for\ Before\ Trading\ Online\ ...|||1700\ x\ 850$ 

 $https://miro.medium.com/max/3838/1*\_9v3xEg8XdDaf43KODupow.png|||How\ to\ Create\ a\ Diverse\ Crypto\ Portfolio\ with\ Coinbase\ Pro\ ...|||1919\ x\ 935$ 

https://azcoinnews.com/wp-content/uploads/2020/08/bitcoin-price-saw-some-immense-turbulence-earlier-toda y2.jpg|||Bitcoin price saw some immense turbulence earlier today ...|||1253 x 812

http://techsitezambia.org/wp-content/uploads/2020/06/Crypto-Trading-Platform-CrossTower-Meningkatkan-6 -Juta-di-Putaran.jpg|||Buying And Selling Crypto On Webull - Quickest Crypto ...|||1500 x 1000

How To Stake Osmosis Using Keplr Wallet by Gisele Schout.

The arbitrage strategy is popular because it allows buyers to gain without risking much of their investment in the process. Arbitrage traders make small gains that add up over time. The profits might seem small at first, but they can compound. You can participate in crypto arbitrage without putting your initial investment at risk. Coinbase vs. Robinhood for Crypto: Which Is Best?

https://learn.easycrypto.com/wp-content/uploads/2021/04/image-6.png|||What is Crypto Arbitrage? A Beginner's Guide - Easy Crypto|||1848 x 1376

https://image.winudf.com/v2/image1/Y29tLnhtLmdsb2JhbC5jb3JwX3NjcmVlbl8yXzE1NDM5OTQ5NjFfMDU0/screen-2.jpg?fakeurl=1&type=.jpg|||XmTradingAppDownload|||1440 x 2560

MetaTrader 4 for Android - Download APK

https://blog.coincodecap.com/wp-content/uploads/2021/04/image-105.png|||Pionex Arbitrage Bot | Earn through Spot - Futures Crypto ...|||1600 x 900

Go to www.myetherwallet.com. As a matter of security, dont trust even the link I just offered you. Type that into your browser directly and make sure there is a little lock symbol next to the.

Osmosis

Download APK. Alternative: Install MetaTrader 4 from Google Play Store.

https://blog.coincodecap.com/wp-content/uploads/2021/04/image-106.png|||Pionex Arbitrage Bot | Earn through Spot - Futures Crypto ...|||1600 x 783

https://ambcrypto.s3.amazonaws.com/wp-content/uploads/2021/04/23101056/BNB-PA-343-1.png|||Bitcoin Cash, Bitcoin SV, Binance Coin Price Analysis: 23 ...|||1805 x 824

r/stockprediction - reddit.com

 $https://1gio.io/wp-content/uploads/2019/02/mt4-lost-honor-4.jpg|||Download\ MT4-Lost\ Honor\ APK\ Mod\ for\ Android/iOS|||1280\ x\ 800$ 

Bitcoin BEP2 (BTCB) Coin Price, Chart & Driver, News Binance.

Osmosis is an advanced AMM protocol built with the Cosmos SDK, in this article we'll explain everything about staking \$OSMO with Keplr Wallet with a step-by-step approach.

Under Profile Information, select the API Settings tab, then select + New API Key; Select your profile and appropriate permissions, create a passphrase, and then enter in your 2-Factor Authentication code; Finally, select Create API Key at the bottom to make a unique key. The new API key and secret will be displayed on the API Settings page. Note: The API secret will be only be shown once, so remember to record your Secret in a secure location. If you lose your API Secret, we will not be .

Find my API key and Secret on my Coinbase Pro account .

https://arbismart.com/wp-content/uploads/2020/11/5\_ways\_5-min-scaled.jpg|||5 Ways to Make Money with Bitcoin in 2021 - Arbismart ...|||2560 x 1454

Robinhood is a traditional stockbroker that also offers a few cryptos for trading, while Coinbase is exclusively a cryptocurrency exchange. Sponsored Sponsored Lets compare all the essential aspects of the two trading platforms, so you can decide whether Coinbase or Robinhood is better for you. In this guide: History of Coinbase

1.1 Sign into your Coinbase Pro account and click on your username, then click on API 1.2 Make sure you are on the API Setting tab, then click on New API Key 1.3 Tick the View box under permissions and then save the Passphrase. You will need to use that later when linking your Crypto Pro App. Click on Create Key Step 2: Save Your Keys

Crypto Arbitrage: How It Works & Samp; Trading Strategies SoFi

On January 5, the price of Bitcoin (BTC) dove by around 7%, and now reports indicate that the world's largest cryptocurrency exchange has bought the dip. Back in 2019, Binance took to its official.

https://thumbs.dreamstime.com/z/forex-market-t!

rading-forex-club-online-trading-technologies-business-trading-artificial-intelligence-equity-market-b-818271 73.jpg|||Forex Club Download | Ea Forex Jarvis|||1300 x 1390

https://www.freedrinkingwater.com/media/wysiwyg/home/Robot-FA.jpg|||APEC Water Systems - #1 US Manufacturer of Reverse Osmosis ...|||5644 x 2197

Bitcoin Cash (BCH) Coin Price, Chart & Dinance .

https://e-cryptonews.com/wp-content/uploads/2019/05/bitcoin-btc-price-eyeing-6000-despite-binance-hack.jp g|||Bitcoin (BTC) Price Eyeing \$6,000, Despite Binance Hack ...|||1200 x 800

Osmosis exchange do not have direct wallet which users can use to store their wealth but it allows users to connect an external wallet. The wallet is very important because it helps you store your assets and allows you to trade. You cannot start trading on the Osmosis exchange except your wallet has been connected.

https://betalist.imgix.net/attachment/86589/image/a10cab87a803d8470ce6a7adfdd9ee76.png?ixlib=rb-4.0.0& amp;h=300& amp;fit=clip& amp;auto=format& amp;dpr=3& amp;s=3922865d414f3002c3c72e5cdc0a1d4a|||Coingapp: Crypto Arbitrage Opportunities | BetaList|||1843 x 900 |

2022 Guide: How to Bitcoin Arbitrage SoFi

MetaTrader 4 is one of the most popular tools for Forex trading. Thanks to the thousands of available servers, this tool makes it easy to trade between different currencies and analyze the state of the market. In MetaTrader 4 you'll find a well-developed interface that lets you see the all the different options you have available at a glance.

https://i.pinimg.com/originals/1e/d8/b2/1ed8b2d8513b5437bfad016846ac4a4c.png|||Wallet Page for ArBitrage Crypto Trading Platform by Extej ...|||1600 x 1200

Coingapp - Crypto Arbitrage Opportunities - Apps on Google Play

Build a Crypto Portfolio - #1 in Security Gemini Crypto

https://dpl-surveillance-equipment.com/wp-content/uploads/2019/06/Screenshot-2019-06-26-19.54.32.png|||C oinbase Hit With Outage As Bitcoin Price Drops \$1.8K In ...|||1836 x 892

Sending osmosis rewards to a seperate wallet. Support. As most of you know, we can redirect the staking rewards to a separate wallet by specifying the rewards address and performing a one-time blockchain transaction on cosmostation. Is there any way to send the liquidity rewards and bonus awards to a different wallet address (from/to a ledger.

Download MetaTrader 4 (MT4) to your Windows PC free of charge, in seconds. This download is brought to you by FxPro, voted Best MetaTrader Broker in 2020. FxPro's MT4 platform 3 different chart types, 9 time frames and over 50 pre-installed technical indicators. Open an account with FxPro in minutes to see for yourself, or compare MT4 brokers.

Coinbase vs. Robinhood for Crypto: Which Is Best? - SmartAsset

http://www.webpurse.net/wp-content/uploads/2021/05/Cryptocurrency-exchanges.jpg|||Crypto Arbitrage for

Dummies: A Beginners Guide to ...|||1920 x 1280

https://miro.medium.com/max/7194/1\*oEh7z7j\_BQmNIyLOncZTDw.jpeg|||Market Arbitrage Coin: A one-click crypto fintech solution|||3597 x 2248

https://i.ebayimg.com/images/g/zkwAAOSwQOxgxktd/s-l1600.jpg|||cheapest sale Kflow Ropot 180 Countertop Reverse Osmosis ...|||1200 x 1600

https://cryptoprocessing.com/images/wallet-desc-3.png|||Best~Crypto~Wallet,~Digital~Wallet,~Bitcoin~Wallet~Colline~...||1230~x~874

 $https://blog.coincodecap.com/wp-content/uploads/2021/04/image-125.png|||Coinbase\ vs\ Robinhood\ |\ Which\ one is\ Best\ for\ You?\ [2021]|||1600\ x\ 788$ 

Crypto arbitrage is a type of trading practice that enables traders to profit from the inefficiency of the cryptocurrency market. However, these trades must be executed instantly to gain any profit; otherwise, the market may vary, and you may incur a loss. The majority of crypto exchanges are unregulated and independently owned and run.

MetaTrader 4 App ???? Download MetaTrader 4 for Windows PC for .

https://ethereumworldnews.com/wp-content/uploads/2019/02/Binance\_Coin\_Price\_Chart.png|||Binance Coin (BNB) Rallies While Bitcoin, Ethereum, Ripple ...|||1828 x 868

861. Add to Wishlist. ????Coingapp offers to find the best arbitrage opportunities between Crypto Currency exchanges. Features: - Find Arbitrage Opportunities. - Monitor enabled and disabled Crypto Currencies. - Filter your favourite Exchanges. - Filter Markets (BTC, ETH, USDT, USD, EUR). - Show / Hide Disabled Transactions.

What Is Crypto Arbitrage? TheFutureParty

Build a Crypto Portfolio - Buy Bitcoin & Erypto Instantly

What you need first, though, is a cryptocurrency wallet that acts in a similar way to a traditional online bank account. Except, it doesn't store your crypto money but keeps a record of your transactions. Use this guide to show you step by step how to create a cryptocurrency wallet and which platforms are the best ones to use.

Bitcoin Wallets. Mobile Wallet. This crypto wallet is considered the most convenient to use. However, the wallet provider stores the key on its app or your phone. This . Web Wallet. Desktop Wallet. Hardware Wallet. https://writeonwall.com/wp-content/uploads/2020/05/arbitrage-crypto-trading-bot2.png|||ARBITRAGE

CRYPTO TRADING BOT - write on wall " Global ... || 1920 x 1080

NLP for Stock Market Prediction with Reddit Data

Select API from the menu. Under Profile Information, select the API Settings tab, then select + New API Key. Select your profile and appropriate permissions, create a passphrase, and then enter in your 2-step verification code . Finally, select Create API Key at the bottom to make a unique key. The new API key and secret will be displayed on the API Settings page

https://support.node40.com/hc/article\_attachments/360048523533/Screen\_Shot\_2019-10-07\_at\_1.48.21\_PM. png|||Add an Exchange Ledger for Coinbase Pro via API Node40|||2212 x 1344

A Simple Guide to Staking (ATOM) on Osmosis Zone via Keplr Wallet

How to set up a crypto wallet: Choose a trusted platform. Look for security, ease of use, and compliance with government and financial regulations. The most popular one is Coinbase. Make your account. Enter your information and choose a secure password. Make sure you use a 2-step verification (2FA).

Osmosis+wallet - Image Results

https://cdn.vox-cdn.com/thumbor/5p\_QXrDRMz2WE1yOqJ-75aDc82k=/0x190:4000x2857/1200x800/filters:focal(0x190:4000x2857)/cdn.vox-cdn.com/uploads/chorus\_image/image/42686938/20141019\_krj\_ss1\_0240.JPG.0.jpg|||2014 NFL Winning Stats Predictor Picks: Week 8 - Stampede Blue|||1200 x 800

Predict the best performing stock of 2021 and receive a.

https://binarytoday.com/wp-content/uploads/2020/03/Market-Robo-scaled.jpg|||Market-Robo-scaled.jpg|||Market-Robo-scaled.jpg|||Market-Robo-scaled.jpg|||Market-Robo-scaled.jpg|||Market-Robo-scaled.jpg|||Market-Robo-scaled.jpg|||Market-Robo-scaled.jpg|||Market-Robo-scaled.jpg|||Market-Robo-scaled.jpg|||Market-Robo-scaled.jpg|||Market-Robo-scaled.jpg|||Market-Robo-scaled.jpg|||Market-Robo-scaled.jpg|||Market-Robo-scaled.jpg|||Market-Robo-scaled.jpg|||Market-Robo-scaled.jpg|||Market-Robo-scaled.jpg|||Market-Robo-scaled.jpg|||Market-Robo-scaled.jpg|||Market-Robo-scaled.jpg|||Market-Robo-scaled.jpg|||Market-Robo-scaled.jpg|||Market-Robo-scaled.jpg|||Market-Robo-scaled.jpg|||Market-Robo-scaled.jpg|||Market-Robo-scaled.jpg|||Market-Robo-scaled.jpg|||Market-Robo-scaled.jpg|||Market-Robo-scaled.jpg|||Market-Robo-scaled.jpg|||Market-Robo-scaled.jpg|||Market-Robo-scaled.jpg|||Market-Robo-scaled.jpg|||Market-Robo-scaled.jpg|||Market-Robo-scaled.jpg|||Market-Robo-scaled.jpg|||Market-Robo-scaled.jpg|||Market-Robo-scaled.jpg|||Market-Robo-scaled.jpg|||Market-Robo-scaled.jpg|||Market-Robo-scaled.jpg|||Market-Robo-scaled.jpg|||Market-Robo-scaled.jpg|||Market-Robo-scaled.jpg|||Market-Robo-scaled.jpg|||Market-Robo-scaled.jpg|||Market-Robo-scaled.jpg|||Market-Robo-scaled.jpg|||Market-Robo-scaled.jpg|||Market-Robo-scaled.jpg|||Market-Robo-scaled.jpg|||Market-Robo-scaled.jpg|||Market-Robo-scaled.jpg|||Market-Robo-scaled.jpg|||Market-Robo-scaled.jpg|||Market-Robo-scaled.jpg|||Market-Robo-scaled.jpg|||Market-Robo-scaled.jpg|||Market-Robo-scaled.jpg|||Market-Robo-scaled.jpg|||Market-Robo-scaled.jpg|||Market-Robo-scaled.jpg|||Market-Robo-scaled.jpg|||Market-Robo-scaled.jpg|||Market-Robo-scaled.jpg|||Market-Robo-scaled.jpg|||Market-Robo-scaled.jpg|||Market-Robo-scaled.jpg|||Market-Robo-scaled.jpg|||Market-Robo-scaled.jpg|||Market-Robo-scaled.jpg||||Market-Robo-scaled.jpg|||Market-Robo-scaled.jpg|||Market-Robo-scaled.jpg|||Market-Robo-scaled.jpg|||Market-Robo-scaled.jpg|||Market-Robo-scaled.jpg|||Market-Robo-scaled.jpg|||Market-Robo-scale

https://www.thestatesman.com/wp-content/uploads/2021/06/iStock-crypto-1.jpg|||Bitcoin slips over 5%, Ethereum, Binance Coin, Cardano ...|||1200 x 800

https://www.newsbtc.com/wp-content/uploads/2020/02/binance-price-10022020-1.png|||Binance-Coin-Rises on the Day Bitcoin Fails to Sustain ...|||2160 x 1596

https://solutions-assets.sftcdn.net/uploads/00000477924.JPG|||Best crypto arbitrage apps In 2021 - Softonic|||1151 x 849

https://images.cointelegraph.com/images/1434\_aHR0cHM6Ly9zMy5jb2ludGVsZWdyYXBoLmNvbS9zdG9yYWdlL3VwbG9hZHMvdmlldy80NzUwMGZmNjFlNDVkOGM5ZjNkZjM0OWE1OWU1Yzc3Zi5qcGc=.jpg|||Financial Consulting Firm DeVere Launches Arbitrage Crypto ...|||1434 x 956

https://blockonomi-9fcd.kxcdn.com/wp-content/uploads/2019/02/bnbbtc.png|||Binance Coin (BNB) Price Analysis: All Time High Against ...|||1818 x 854

 $https://cdn.vox-cdn.com/thumbor/pN1vo7cJUmoPVe2osnzs-iYchWQ=/0x172:2933x2127/1200x800/filters:focal(0x172:2933x2127)/cdn.vox-cdn.com/uploads/chorus_image/image/21838733/20131020_jla_ss1_723.0.jpg|||2013 NFL Winning Stats Predictor Picks: Week 8 - Stampede Blue|||1200 x 800$ 

 $http://i.imgur.com/R2zrrke.png|||BitDiff -- A new cryptocurrency arbitrage site Steemkr|||1900 x 1045 \\ https://cdn.publish0x.com/prod/fs/images/b6202a006dc87263c76bd07919bc292be9643877bc9941c51846118f \\ 25c9f406.jpeg|||Who here has tried crypto arbitrage trading?|||1536 x 862$ 

Download MetaTrader 4 for PC, iPhone, iPad and Android

Download MetaTrader 4 app for Android. Quickly analyze and trade Forex stocks with this tool. Virus Free https://images-na.ssl-images-amazon.com/images/I/91U0RVjebHL.\_SL1500\_.jpg|||Filter Water House Whole Blue Big 20 FP25BX4 iSpring 4.5 ...||1500 x 1500

 $https://i.ebayimg.com/images/g/rRYAAOSwKhpeDOLE/s-l1600.jpg|||Devastating\ HP\ Bc2500\ Blade\ System\ Board\ 447694-001\ With\ ...|||1200\ x\ 1600$ 

Download this software and enjoy the high-quality trading plus mobility! Download MetaTrader 4 Android If you do not have access to Google Play download MetaTrader 4 in APK format. MetaTrader 4 Android latest 400.1348 APK Download and Install. MetaTrader 4: Trade Forex at any time, at any place!

How to Get a Cryptocurrency Wallet? Coinpedia

Binance Market Update (2021-07-26) In the past 24 hours, Bitcoin (BTC) has been trading between \$33,862 and \$39,799.

https://assets-global.website-files.com/5e52f54a258ffe7df38d60bb/5ece8353d30de77bf650edf0\_Top 5 Trading Bots for Telegram.jpg|||Crypto Arbitrage Bot Telegram - Build A Crypto Trading Bot ...|||2551 x 1376 https://iticsoftware.com/media/wysiwyg/crypto-arbitrage-fix-api-vs-fix-api.png|||All About Forex Trading - New way to do Crypto Arbitrage|||1301 x 877

Metatrader 4 Apk Download Android - bumblebit.thedelrios.us

 $https://goldcoasttradingcards.net/wp-content/uploads/2021/03/2021-TRADERS-PREDICTOR-PP09-NORTH-QLD.jpg|||2021\ NRL\ Traders\ Premiership\ Predictor\ -\ PP09\ North\ QLD\ ...|||1448\ x\ 2040$ 

Coinbase vs. Robinhood: Which Should You Choose?

(end of excerpt)